### **Главный экран**

*18 января в 19:00*

*Бесплатный онлайн мастер-класс по созданию продающего контента на мобильный телефон*

*Владимир в процессе фотографии десертов В полоборота в сторону загоровка и дискриптора*

*Пошаговый план создания "вкусных" фото с вашего мобильного телефона без покупки специального оборудования*

Делай вкусные профессиональные фото, которые обеспечат рост продаж минимум в 2 раза.

*Регистрируйся прямо сейчас и получи чек-лист "Топ 5 аксессуаров в мобильной съемке"*

*Записаться на мастер-класс*

## **Экран «Что будет на Мастер классе»** Номер экрана: **<sup>2</sup>**

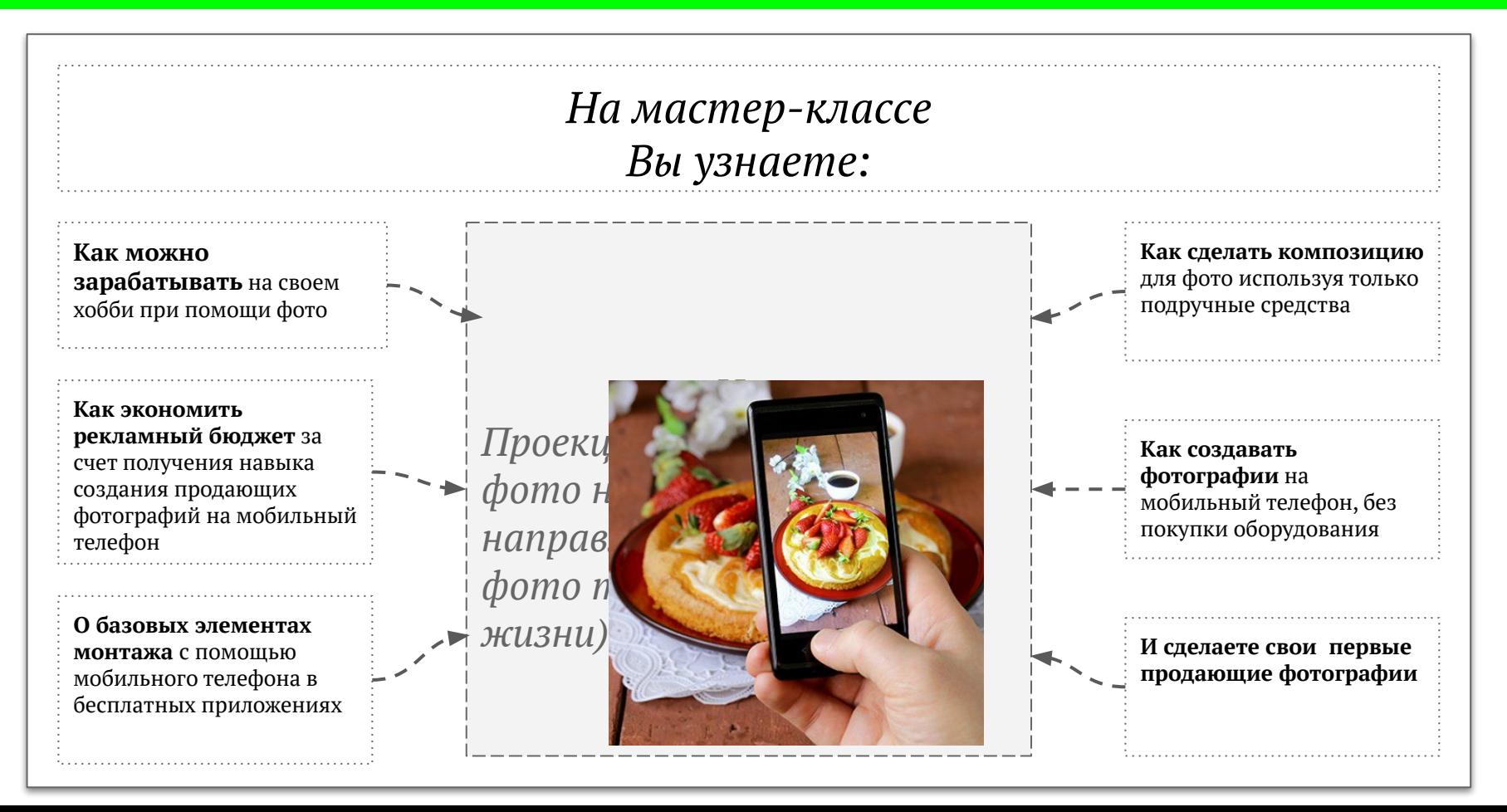

### Экран «Категории клиентов» **Номер экрана:** 3

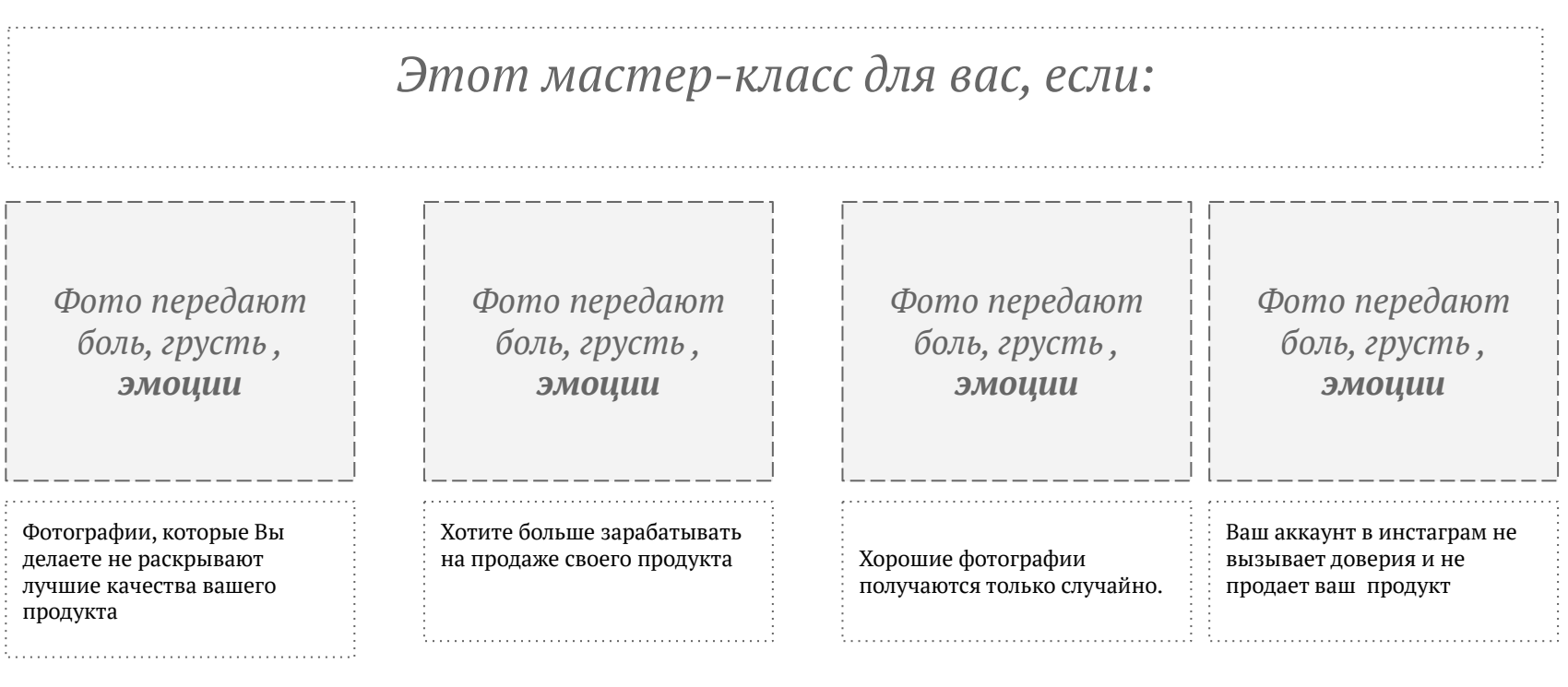

#### *Мастер-класс ведет Автор курса Владимир Кагонян*

*Открытая поза Не прятаться за предметами Улыбается В пол оборота к тексту*

*Основные элементы из его опыта , касательно именно темы мастеркласса Опыт, достижения, факты, доказывающие экспертность почему я этим занимаюсь (Почему Владимиру стоит доверять) Сам прошел этот путь, и знает боли при продаже продукта за счет контента Можно сэкономить время и взять готовые решения на бесплатном вебинаре*

# **Экран «Call to Action» Номер экрана:** 5

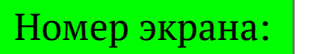

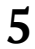

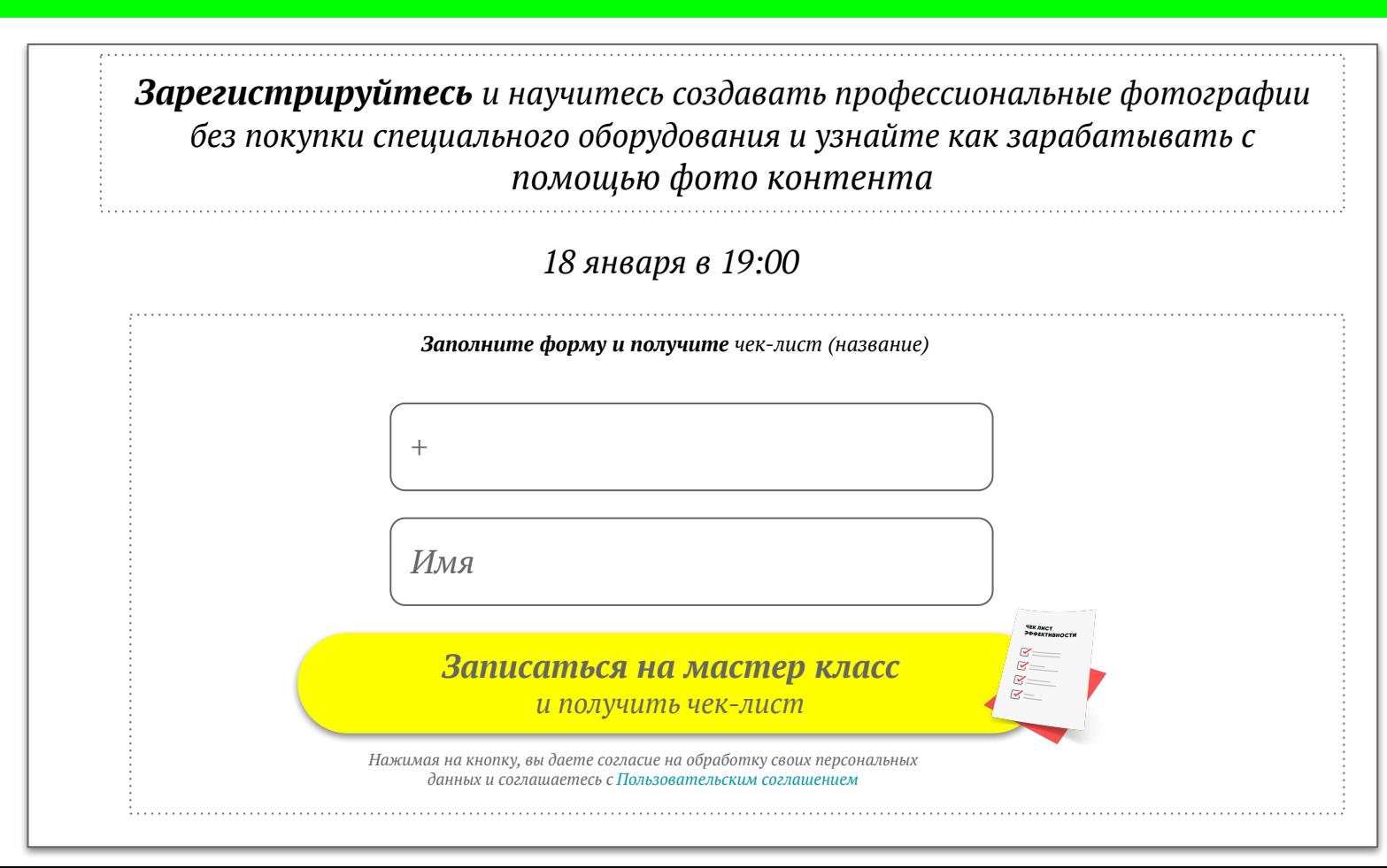